Alimistorie do Salud Secretaria de Pelíticas Negulaçión e Institutes . S. 4. H.S.T

li

# **D1SPOSICION N° 6 7 <sup>J</sup> 3**

# BUENOSAIRES, 2 **4 JUN 2016**

VISTO el Expediente Nº 1-47-3110-4656-15-3 del Registro de esta Administración Nacional de Medicamentos, Alimentos y Tecnología Médica (ANMAT), y

#### CONSIDERANDO:

Que por las presentes actuaciones la firma GE HEALTHCARE ARGENTINA S.A. solicita la revalidación y modificación del Certificado de Inscripción en el RPPTM Nº PM-1407-130, denominado: SISTEMA DE RESONANCIA MAGNETICA, marca GENERALELECTRIC

Que lo solicitado se encuadra dentro de los alcances de la Disposición ANMAT N° 2318/02, sobre el Registro Nacional de Productores y li ' Productos de Tecnología Médica (RPPTM).

Que la documentación aportada ha satisfecho los requisitos de la normativa aplicable.

Que la Dirección Nacional de Productos Médicos ha tomado la intervención que le compete.

I N° 1490/92 Y Decreto N° 101 del 16 de Diciembre de 2015. ! Que se actúa en virtud de las facultades conferidas por el Decreto

#### Por ello;

# <sup>I</sup> ELADMINISTRADOR NACIONAL DE LA ADMINISTRACIÓN NACIONAL DE MEDICAMENTOS,ALIMENTOS Y TECNOLOGÍA MÉDICA

#### DISPONE:

ARTÍCULO 1º .- Revalídese la fecha de vigencia del Certificado de Inscripción en el RPPTM Nº PM-1407-130, correspondiente al producto médico denominado:

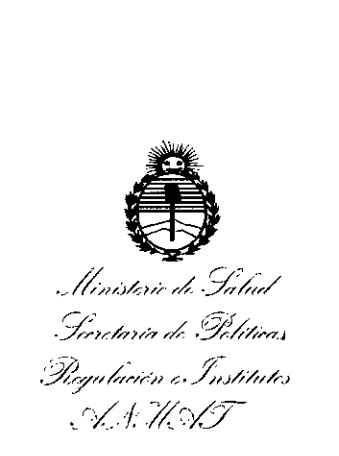

I

**DISPOSICION N0**

 $6713$ 

SISTEMA DE RESONANCIA MAGNETICA, marca GENERAL ELECTRIC, propiedad

de la firma GE HEALTHCARE ARGENTINA S.A. obtenido a través de la Disposición ANMAT N° 8110 de fecha 20 de Diciembre de 2010, según lo establecido en el Anexo que forma parte de la presente Disposición.

ARTÍCULO 20.- Autorízase la modificación del Certificado de Inscripción en el RPPTM NO PM-1407-130, denominado: SISTEMA DE RESONANCIA MAGNETICA, marca GENERAL ELECTRIC.

;ARTÍCULO 3°.- Acéptase el texto del Anexo de Autorización de Modificaciones el <sup>I</sup> cual pasa a formar parte integrante de la presente disposición y el que deberá agregarse al Certificado de Inscripción en el RPPTM Nº PM-1407-130.

ARTÍCULO 4º.- Regístrese; por el Departamento de Mesa de Entrada, .notifíquese al interesado y hágasele entrega de la copia autenticada de la presente Disposición, conjuntamente con su Anexo, rótulos e instrucciones de uso autorizados; gírese a la Dirección de Gestión de Información Técnica para 'que efectúe la agregación del Anexo de Modificaciones al certificado. Cumplido,  $\bullet$  If the set of the set of the set of the set of the set of the set of the set of the set of the set of the set of the set of the set of the set of the set of the set of the set of the set of the set of the set of the archívese.

Expediente Nº 1-47-3110-4656-15-3

 $\sum_{R \mid P} P$  **6** RLP  $\overline{6}$ 

**Dr. ROBERTG LEDM Subadministrador Nacional A.N.M.A.T.**

*''2016 -'A,fO del Bicelltellario de la DeclaraciólI de la Illdependencia l'Vaáollol"*

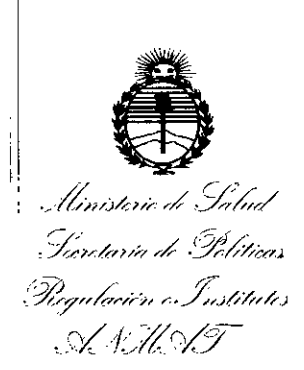

#### ANEXO DE AUTORIZACIÓN DE MODIFICACIONES

El IAdministrador Nacional de la Administración Nacional de Medicamentos, Alimentos y Tecnología Médica (ANMAT), autorizó mediante Disposición No6 ....7...l ....3, <sup>a</sup> los efectos de su anexado en el Certificado de Inscripción en el RPPTM NO PM-1407-130 y de acuerdo a lo solicitado por la firma GE HEALTHCARE ARGENTINA S.A., la modificación de los datos característicos, que figuran en la tabla al pie, del producto inscripto en RPPTM bajo:

Nombre genérico aprobado: SISTEMA DE RESONANCIA MAGNETICA.

Marca: GENERAL ELECTRIC.

Disposición Autorizante de (RPPTM) Nº 8110/10

Tramitado por expediente  $N^{\circ}$  1-47-14615/10-5

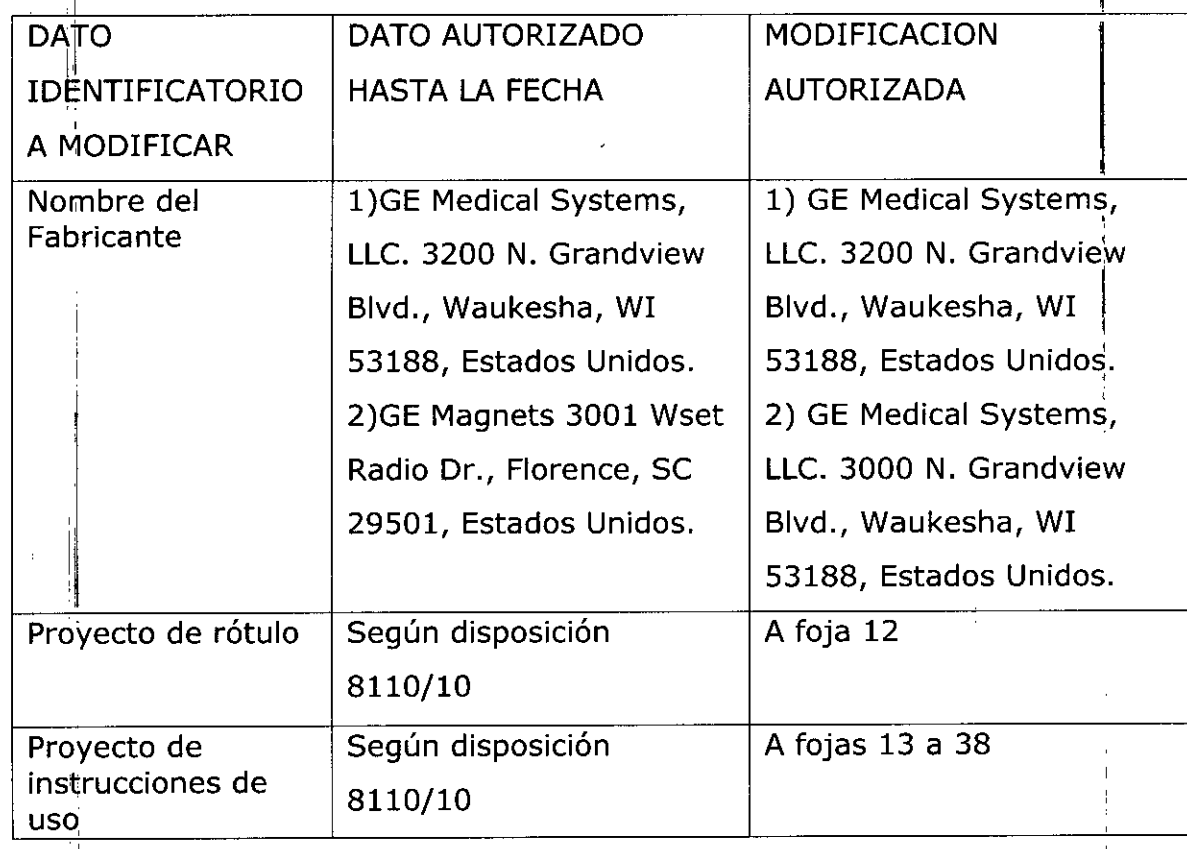

3

*2016 - Año del Biantenan"o de la DedaracirJn de la Independencia 1\Tacional"*

, llimsterie de Salud . Suretaria de Pelítuas *"*'9£*//;71'1* /-"*flrt'",íl '-;'.*y;*1I.)/,."/"k,J* '.*~¡{f£~,(3~* .: <~ ',,' •..<.

l' I " i¡

I

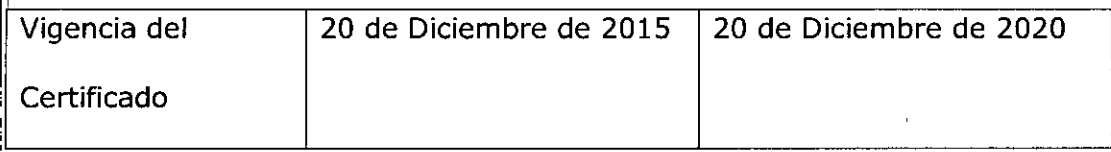

El presente sólo tiene valor probatorio anexado al certificado de Autorización antes mencionado.

Se extiende el presente Anexo de Autorización de Modificaciones del RPPTM a la  $f$ firma GE HEALTHCARE ARGENTINA S.A.., Titular del Certificado de In $s$ cripción en el RPPTM NO PM-1407-130, en la Ciudad de Buenos Aires, a los  $\frac{2.4 \text{ JUN}}{20.16}$ 

Expediente Nº 1-47-3110-4656-15-3

DISPOSICIÓN Nº

*v'* ,

,

6 7 1 3

**Dr.** ROBERTO LESI Subadministrador Nacional **A.N.M.A.T.**

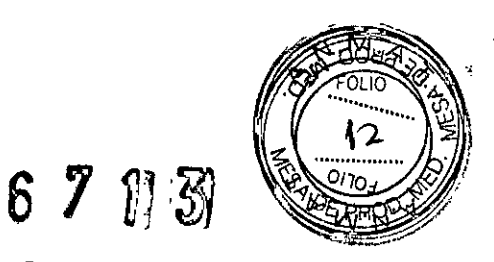

#### 24 JUN 2016 **PROYECTO DE ROTULO**

#### Fabricantes:

Ĭ.

 $\mathbf{I}$ 

- GE Medical System, LLC, 3200 N. Grandview Blvd., Waukesha, WI 53188,  $\blacksquare$ Estados Unidos.
- GE Medical System, LLC, 3000 N. Grandview Blvd., Waukesha, WI 53188,  $\blacksquare$ **Estados Unidos.**

GE Healthcare Argentina S.A. Importador:

Echeverria 1262/1264, Ciudad Autónoma de Buenos Aires, Argentina. Dirección:

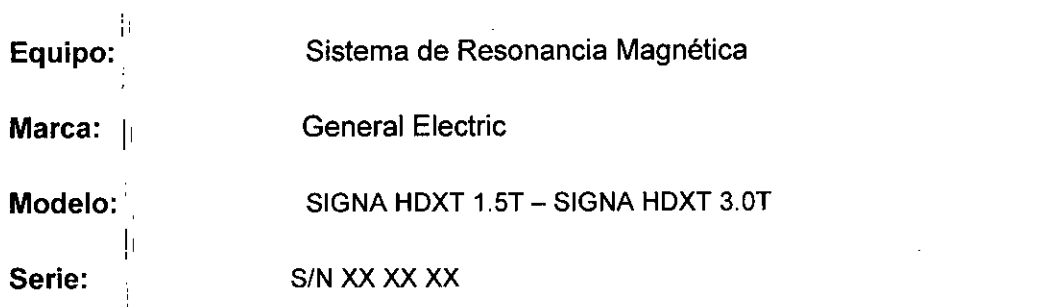

Condición de Venta: VENTA EXCLUSIVA A PROFESIONALES E INSTITUCIONES SANITARIAS

Producto Autorizado por ANMAT:

PM-1407-130

Director técnico:

Ing. Eduardo Fernández

dive Micucci

OFALO CELO GA ARLELU UNIVERLU<br>PDIRECTOR TECNICO<br>LIHCARE ARGENTINA S.A GE HE

# **ANEXO 111B**

#### **INSTRUCCIONES DE USO**

#### SISTEMA DE EXPLORACION DE IMAGEN DE RESONANCIA MAGNETICS ooc

67

<u>13</u>

El modelo de las instrucciones de uso debe contener las siguientes informaciones cuando corresponda:

3.1. las indicaciones contempladas en el item 2 de éste reglamento (Rótulo), salvo las que figuran en los item 2.4 y 2.5;

#### Fabricantes:

- GE Medical System, LLC, 3200 N. Grandview Blvd., Waukesha, WI 53188, Estados Uhidos.
- GE Medical System, LLC, 3000 N. Grandview Blvd., Waukesha, WI 53188, Estados Unidos. I

Importador: GE Healthcare Argentina S.A.

Dirección: Argentina. Echeverria 1262/1264, Ciudad Autónoma de Buenos Aires,

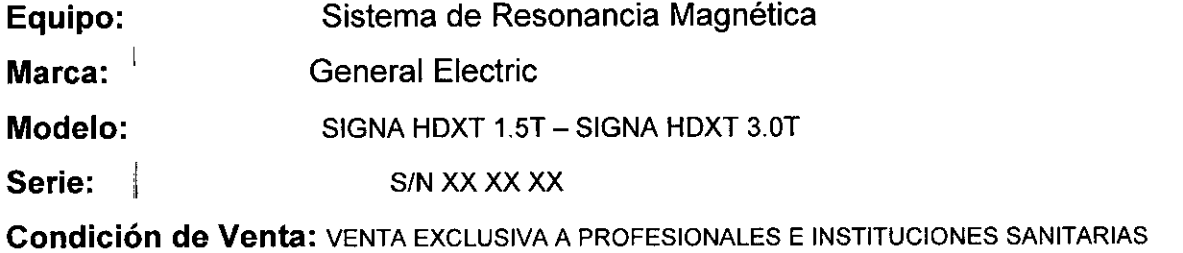

I Producto Autorizado por ANMAT: PM-1407-130 Director técnico: Ing. Eduardo Fernández

.1Micuco ণ্

đ

.<br>CELO GA OFALO THE CELO GARGEALO

3.2. **Las prestaciones contempladas en el item <sup>3</sup> del Anexo <sup>~</sup> <sup>17</sup>**RloJ~ión**GMC N" 72/98 que dispone sobre los Requisitos Esenciales de Seguridad y Efi .** e *. "d~* **los Productos Médicos <sup>y</sup> los posibles efectos secundarios no deseado** *P~~ ~~*

#### Avisos de seguridad ,(. *0170. .,*

A continuación se muestran los avisos de seguridad que se utilizan para enfatizar determinadas instrucciones de seguridad. Este manual utiliza el símbolo internacional con el mensaje de peligro, aviso o precaución. En esta sección también se describe el objetivo de un Aviso importante y el de una Nota.

# &. PELIGRO

El sfmbolo de peligro se utiliza para identificar condiciones o acciones que implican un riesgo especifico que podría causar lesiones de gravedad o la muerte, o daños a la propiedad, sise ignorasen las instrucciones.

# $\Delta$  ADVERTENCIA

El sfmbofo de advertencia se utiliza para identificar condiciones o acciones que implican un riesgo . I específico que podría causar lesiones de gravedad o la muerte, o daños a la propiedad, sise ignorasen las instrucciones.

# &. PRECAUCiÓN

El símbolo de precaución se utiliza para identificar aquellas condiciones o acciones en las que pueda existir un posible peligro que ocasionará (o puede ocasionar) lesiones físicas de menor gravedad o daños a la propiedad, si no se siguen las instrucciones. <sup>1</sup>

# 4 OC FRECAUCION CON LA BOBINA

El sfmbolo de precaución con la bobina se utiliza para identificar aquellas condiciones o acciones en las que pueden existir un posible peligro de que los cables de la bobina se crucen o formen bucles, lo que ocasionará (o pueden ocasionar) lesiones físicas de menor gravedad o daños a la propiedad, si no se siguen las instrucciones. ,

I **Restricciones del uso**

'3~\&f~:~~II-=.--' fl.-- 1'9 " ~,t.*~o:J~.«;i*I

 $\wedge$ PRECAUCIÓN: Lasleyesfederales(EE.UU.)limitan laventa, distribución y uso de este dispositivo **a médicos o bajo las órdenes de éstos.**

# ⁄^

*i*

**PRECAUCiÓN: No cargar software que no sea del sistema en la computadora delaistemo.**

# &.

 $\overrightarrow{a}$ 

ADVERTENCIA: El sistema de obtención de imágenes de RM de Signa no está diseñado para **ofrecerlnfonnacl6n para usoed:ereotáctlcoclínlco. Loprecisión deespaclo que es posible** obtener con **Signa podría no** ser adecuado **para los procedimientos estereotóctlcos y puede vartardependlendo del pacf** ente, la **secuencia depulsos** utilizada y **el propio sistema.** Portanto, **recomendamos que las** Imágenes Signa **no se usen para aplicaciones estereotóctJcas.**

**NOTA: Eluso estereotóetlco cfinlco se refiere a la utlllzad6n en locallzaci6n pora procedImIentos qulrúrgicost ¿\**  $\cdot$   $\text{MicV}$ 

 $\frac{14}{10}$ 

¡,;. ..••

**MARCELO GAR DFALO** CO-DIRECTOR/TECNICO GE HEALTHCARE ARGENTINA S.A.

#### Instrucciones de uso

lo segundo modificación de lEC 60601-2-33 asume que como no se conoce. ningún efecto  $de$  **la** exposición en los campos de resonancia magnética, los limites de seguridad del **trabajador son los mismos que los de 105pacientes. Sin embargo, es recomendable** minimlzar~las**eKposiclones de los trabojadores.**

I **los trabajadores con materlol ferromagnético no deben entrar a lo salo dellmón. Los**

**riesgos de los proyectiles ferrosos son un motivo de preocupación muy importante pora lo seguridad; Recuerde que algunos materiales que inldolmente son no magnéticos pueden convertirse en magnéticos cuando se ven sometidos o un campo magnético est6tico** durante un período de tiempo. El movimiento en los campos magnéticos estáticos

(especialmente cerco de grandes gradientes de campo espaclalesl puede Inducir gustos metóllcos paro lo boca, vértigo, n6useas *y* posiblemente centelleos de luz

(magneto-fosfenosl Ninguno de estos efectos de movimiento se consideran preocupontes siempre que no ocasionen lo caído del trabajador. los representadones de los campos estáticos se proporcionan en lo Figura Apéndice D-1 y Figura APX E-1.

**; los campds magnéticos de gradiente de variacIón temporol pueden provocar lo** | temporal.' La estimulación nerviosa periférica no es preocupante a menos que haga que el **estimulación nervioso periférico si** *el* **trabajador intercepto suficiente flujo de variación** i **trabajador.se lastime aJando se veo sobresaltado por el** *efecto.* **Los representaciones** *de* ¡ **los campos del gradiente de variación temporallBI que los padentes pueden experimentar** fuera del diámetro interior del imán se muestro en Figura 2-1

 $\alpha$  ,  $\alpha$  ,  $\alpha$  ,  $\alpha$ 

#### Contraindicaciones del uso

Su sistema de RM tiene un campo magnético muy potente que puede ser peligroso poro los **personas que Ingresen al entorno** *de* **la sala del sistema si tienen ciertos condiciones** médicos o dispositivos Implantados. El uso del sístema de resonancia magnético estó **contraindicado (es decir, no se recomlendal poro los pacientes y los trabajadores de** resonancia magnético que lleven alguno de los siguientes elementos:

- **• Implantes activados eléctrico, magnética o mecónlcamente {por ejemplo,** marca posos cardiacos *y* catéteres cardíacos de hierro/activados por electricidadJ *yo* que los campos **magnéticos y electromagnéticos producidos por el sistema de RM podrían Interferir con el funcionamIento de estos dispositivos.**
- **• Grapas poro aneurisma intracraneono**

# $\land$

&

ADVERTENCIA: El campo magnético del sistema de RM puede hacer que un implante fabricado con hierra (p. ej., una gropoqulrúrglco, un implante coclear, uno **grapa para para aneurisma craneano, etc.Jo** que una **prótesis se mueva ose desplace, lo cual produce lesiones graves. Los pacientes deben ser examinados para determinar si tienen Implantes y aquellos que** lostengan nodebensometerseaexplaraclonesnlentrorenla saladellmón. Losprótesls **deben quitarse antes de lo exploración paro ayudar a evitar lesiones.**

ADVERTENCIA: Esposlblequeseproduzconcorrienteseléctrlcoslnducldasycolentomlento en la región de los implantes metálicos. Los pacientes o trabajadores que **tengan Implantes no deben someterse o exploraciones ni entraren la sala** del imán.

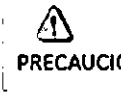

 $\sim$   $-$ 

PRECAUCiÓN: **A algunos pacientes o trabajadores expuestos a equipos de RM, mientras se encuentranen elcampo magnético, éste les puedecausarmareo. vértlgo,odeJartes un sabor metálico en la boca si mueven rápidamente la cabezo.**

> Se recomiendo que el poclente yel traboJadorexpuesto a equipos de RM se queden **quietos cuando se encuentren en la reglón del ca mpo magnético con estática alta.** El traboJador expuesto a equipos de RM siempre debeobondonorel órea del campo **magnético con** e~átlca **att.a** c~ando**su tr&bajó' no** requle~g,esta~**en ese luga.r.**

Micucci HealthCo

MARCELO GAROFALO

EALTHCARE ARGENTINA S.A

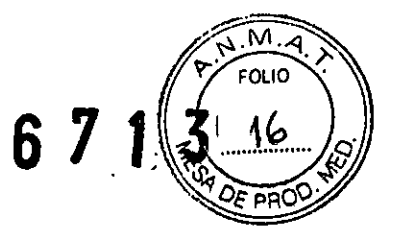

ADVERTENCIA: Cerciórese de que la Zona de seguridad cumpla con los requisitos legales de su localidad. Figura 2-5 Señal de advertencia de la Zona de seguridad

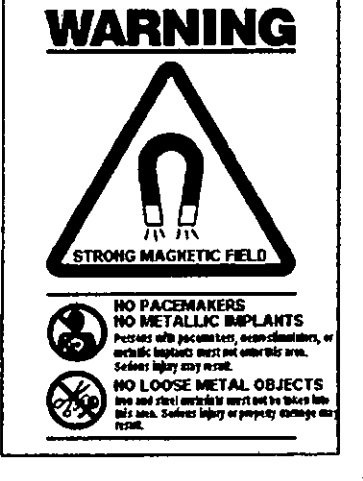

La señal de advertencia de la Zona de seguridad (Figura 2-5) alerta al personal y a los pacientes sobre lo siguiente:

- Campo magnético potente
- No se permiten pacientes con marcapasos
- No se permiten pacientes con implantes metálicos
- No se permiten pacientes con
- neuroestimulantes
- No se permiten los objetos metálicos sueltos

#### Objetos ferromagnéticos

Los objetos ferromagnéticos que se utilicen demasiado cerca del compo magnético estático pueden convertirse en proyectiles, los cuales podrían lesionar a alguien que esté parado entre el objeto y el imán. La fuerza de atracción entre un imán y un objeto ferromognético la determina la potencia del campo magnético (campo periférico), la susceptibilidad magnética del objeto, su masa, su distancia del imán, y su orientación hacia el campo.

En la sala del Imán, utilice únicamente tanques de oxígeno, sillas de ruedas, camillas rodantes, sistemas intravenosos (IV), ventiladores, etc. que no contengan hierro. Asegúrese de que quienes tengan acceso a la sala de RM sepan que sólo se pueden introducir

elementos que no contengan hierro en la sala del imán. Infórmeles sobre las políticas y los procedimientos establecidos para llevar aparatos médicos y otros equipos a la sala del imán.

Además del peligro de los proyectiles, el campo magnético estático puede hacer que se muevan los objetos ferromagnéticos dentro del paciente (por ejemplo, grapas quirúrgicas y prótesis), con lo cual es posible que se produzcan lesiones. Los implantes activados

eléctrica, mágnética, o mecánicamente pueden dejar de funcionar correctamente debido al campo magnetico estático. Si la vida de alguien depende de tales dispositivos, es posible que se causen lesiones.

# /N

ADVERTENCIA: La fuerza de atracción del campo magnético del sistema de RM puede hacer que los objetos de hierro se conviertan en proyectiles que pueden producir lesiones graves. Publique la señal de advertencia de la zona de seguridad en la entrada de la sala del imán y mantenga todos los objetos peligrosos fuera de la sala del imán. Si se ha unido al imán algún objeto ferromagnético, póngase en contacto con el departamento de mantenimiento de GE para obtener ayuda.

<u>⁄!\</u>

ADVERTENCIA: Para ayudar a evitar que el paciente o el operador sufran lesiones, no introduzca tanques de oxígeno que contengan hierro en la sala del imán.

Å Maria.ia Micucci Apade ... nE Healthcoir

'n

**MARGELO GAROFA**<br>CO-DIRECTOR TEC GE HEALTACARE ARGENTINA S.A.

 $\langle \{\} \rangle$ PRECAUCIÓN: Los equipos comunes de los hospitales, como los aparatos para supervisión **de pacientes y conservación de la vida. pueden** sufrir efectos adversos **si se** acercan al campo magnético, o la calidad de la Imagen puedesufrir por la **presencia de estos equipos.**

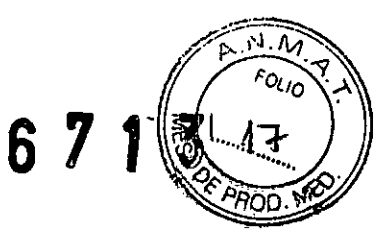

& PRECAUdóN: Losúnicas herramientas suministradas porGEqueserecomlendan pora el **uso dentro de la Zona de seguridad son los manlqufes que vienen con su sistema.**

# $\bigwedge$

ADVERTENCIA:Losdescorgaseléctrlcasentredlsposltlvosconductoresconpuntasobordes agudosylosboblnasdeRMpueden produclrp6nlcoen unpoclente,haclenda **que éste se lastime a sí mismo ..**Para **ayudar a evitar tales reacciones, evite** colocar cualquier objeto metálica (por ejemplo aporotos ortopédicas para extremldades,mecanlsmasdetracclán,dlsposltivosestereotáctlcos,etc.len el imán de RM.

&

ADVERTENCIA:Elcampo periférico puede praduclr lesiones allnteñerlr con el **funcionamiento normal de los dispositivos** blom~dlcos.

#### Inquietudes sobre los líquidos de refrigeración y el apagado

Con los sistemas superconductores de RM, otra de las inquietudes relacionadas con el campo magnético estático es el apagado de los líquidos de refrigeración. Un imán superconductor usa líquidos de refrigeración para enfriar al máximo el conductor eléctrico que creo el campo magnético. Para crear el ambiente apropiado dentro del Imán se utilizan temperaturas mínimas de - -269°C (-452°F). El apagado, que es la evaporación repentina de todo el contenido de los líquidos de refrigeración, produce una pérdida acelerada del campo magnético estótico,

#### rPeligros de los líquidos de refrigeración ,

'LOS nqUidos:de refrigeración son suministrados en recipientes grandes al vacío conocidos como recipientes "dewar". Para el enfriamiento, por lo general se utiliza el helio líquido, aunque olgúnos procedimientos de serviCIOrequieren también nitrógeno líquido. Los recipientes "dewar" de nitrógeno llenos pesan entre 320 y 360 kg. (400 y 500 libras). Los recipientes "dewar" para helio pesan entre 320 y 360 kg. 1700y 800 libras). Ademós de los recipientes "dewar" grandes, es posible que hayo cilindros de gas de helio mós pequeños. i

.<br>Este gas de helio se usa para llenar el imán con los niveles de líquidos de refrigeración correctos. Deben tenerse en cuento ciertos consideraciones especiales 01manipular líquidos de refrigeración.

公

I

t

. ;|<br>DN: Las fugas de helio o gas de nitrógeno desplazarán al oxígeno. Una concentración de oxígeno en el aire menor del 17% al 18% no es suficiente para la resplraclán humana. Ellfmlte de la concentración de oxigeno en el aire debe cumplir con las leyes o normas nacionales. PRECAUCION: i j I

este de los líquidos de precaución.<br>
PRECAUCIÓN: La siguiente información define el manejo correcto de los líquidos de<br>
PRECAUCIÓN: La siguiente información define el manejo correcto de los líquidos de refrigeración. *-----.-------r-.-*

ARCELO GARGEALO **20-DIRECTOR ECNICO EO-DIRECTOR FECNICO**<br>ALTHCARE ARGENTINA S.A.

- Los "dewars" y los cilindros no deben inclinarse ni calentarse, ni se deben alterar las vólvulos.
- los líquidos de refrlgeraci6n se evaporan a medida que enfrfan los cables dellmón y el personal calificada debe reabastecerlas perlódlcamente. La velacldad de la evaporación debe ser monitorizada mediante una Inspeccl6n del medldordelosnlveles de los Ifquldos de refrigeración que se encuentro en el gabinete del slstemo.
- Entrar en contacto con los líquidos de refrlgeracfón o el gas puede producir congelamiento grave; es necesario tener cuidado cuando se esté cerca de estas susta nelas. Esesencial lleva rvestlmentas protectorasa Ihacercualq ulertlpode trabaJo con líquidos de refrigeración. Tales vestimentas son:
	- Guantes de seguridad
	- Guantes de trabaja
	- Protector para la cara
	- Bata de laboratorio o sobretodos (de algodón o lino)
	- Zapatos de seguridad no magnéticos
- Los "dewars" deben almacenarse en un órea bien ventilado. los Iiquldos de refrigeración podrian liberarse accidentalmente en forma gaseosa, con lo cual se puede producir un peligra de asfixia.
- Todos los recipientes dewor y los cilindros de gas deben ser no magnéticos.
- los cilindros de gas pueden almacenarse verticalmente y fijarse a lo pared con una cadena con lotapa met6l1ca protectora en su sitio. 151el cilindrase cae, 051la vólvulo se sale, el recipiente podrfa actuar como un cohete; un clllndro lleno tiene suficiente potencia como para penetrar en las paredesl.
- Debido a que la tapa metálica del cilindro puede ser magnética, debe quitarse siempre antes de traerlo a la sala del imán.
- De ser posible, todo el personal debe permanecer fuera de la sala de exploraclón cuando un Ingeniero de servicio capaatado esté llenando de Ifquldo el sistema de refrigeración dellmón. Silos miembros del personal deben estar presentes, cercl6rese de que usen los guantes adecuados, protectores faciales y protectores para los oídos.

- Wience Mariana Apode  $\ddot{\phantom{0}}$ WealthCoin

**MARCELO GARDFALO** CO/DIRECTOR / ECNICO THCARE ARGENTINA S.A **GE HEA** 

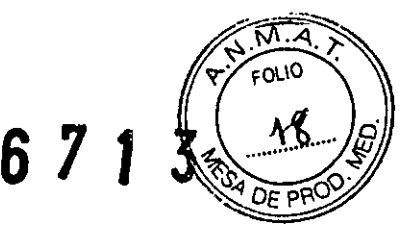

#### Calentamiento del punto de contacto

Lo poslci6n del paciente puede afectar la seguridad del procedimiento de explaraci6n. Poro **ayudar o evitar los quemaduras de los pacientes debido o bucles cerrados formados por: tener las monos juntos o tocando el cuerpo o por tener los muslos en contacto o en el caso de que los senos de uno paciente entren** *en* **contacto con lo pared del tórax en un 6reo** pequeño, etc., Inserte almohadillas no conductoras de al menos 5,8 mm (0,25 pulg.l de **espesor entre los partes del cuerpo que se encuentren en contacto ¡Figura 2.111.**

Figura 2.11 Paciente preparado con cojinetes na conductores

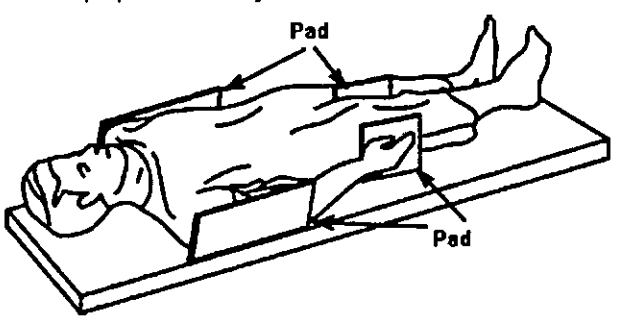

Observe las siguientes advertencias sobre el calentamiento del punta de contacto para **, proteger o los pocientes contra color excesivo o quemaduras relacionados con corrientes** Inducidas durante los procedimientos de RM:

# $\wedge$

ADVERTENCIA:LoRFpuedepradudrcolentamlentoen laspuntosdecontactasltuadasentre el diámetro interior y el paciente o entre la bobina de RF y el paciente, **causando Incomodidad o quemaduras.**

& ADVERTENCIA:Lo RFpuede generar color localizada en los puntas de contacta situadas entre portes adyacentes del cuerpo del podente si se forma un circuito. El calar localizado puede ocasionar una sensaclán de cosquillea, molestias o **quemaduras. Esto puede Incluir situaciones en las que las monos de un** paciente están en contacto, a en el cosa de una paciente femenina. cuando **los senos estón en contacto con eltórax. Coloque cojinetes entre las partes** del cuerpo paraevltarqueseformendrcultoscon las partes adyacentes del cuerpo.

# $\langle 1 \rangle$

ADVERTENCIA:ColoquecoJlnetesadeeuadosynoconductlvosentreelpaclenteyeldlámotra **Interior en todos los sitios en que una parte del cuerpo pueda entrar en contacto con la abertura dellmón.**

# &

**ADVERTENCIA:** Para evitar **lesiones,** coloque siempre **almohadillas** no conductoras entre **la** bobina de superflde y la piel del paciente.

# &

ADVERTENCIA:Paraobtenerlmágenesdel hombro,coloqueslemprecoJlnesapropladosyno **conductlvosentreelhombroopuestodel paclenteouna** parte del cuerpo del **paclenteyel dlómetrolnterlorentodos** los sitios donde una **partedel cuerpo o el hombro opuesto entre en contacto con el diámetro interior.**

 $\overline{z}$ F Health Core

~ •• I ;-.,..---

MIOUCCI

 $\zeta$ 

 $\sim$ 

,. "

& **PRECAUCiÓN: la radiofrecuencia puede ocasionar un calor localizado en los puntos de contacto del paciente. los panales húmedos o productos para la Incontinenciatienenlasmismaspropiedadeselédricasqueeltejidohumano. Todos los** pacientes con **pañales,lncluldos** los adultos, **deben llevar panales secos antes** del Inicio **de la exploraci6n. SI el paciente no se siente c6modo debido al aumento de la temperatura, detenga la exploracl6n.**

FOI IO

**ARCELO GAROFALO** O-DIRECTOR TECNICO **LO-DIRECTOR TECNICO**<br>FEALTHCARE ARGENTINA S.A **GF** 

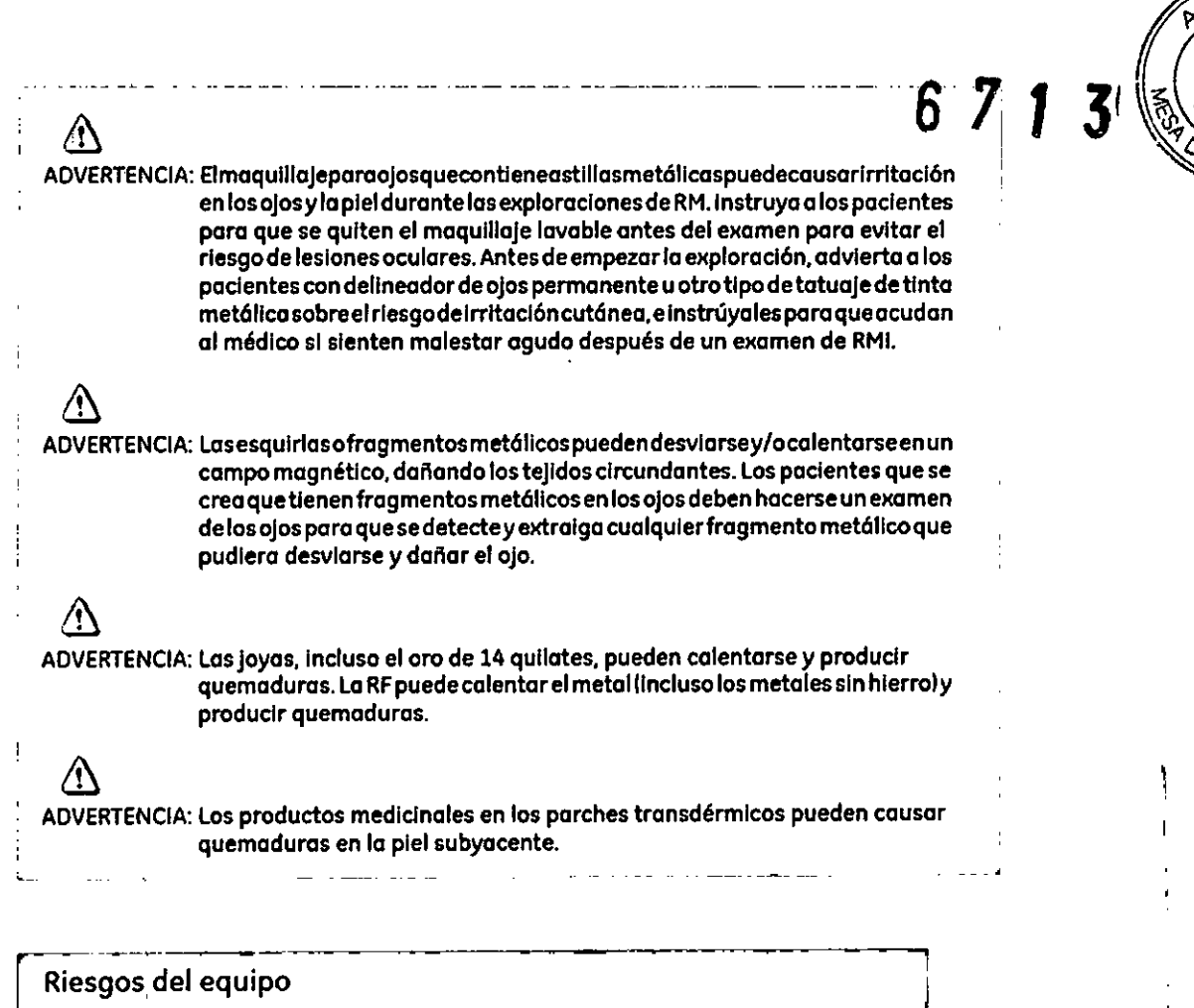

**~ Existen t0n1blén preowpaclones generales sobre el equipo en el entorno RM. Asegúrese de** I **conocer** su 'equipo **de RM y las** InstruccIones y **precauciones del fabricante de los <sup>I</sup> accesorios ..Concretamente, debe estar consdente de los peligros relacionados con el** siguiente equipo de RM:

- <sup>t</sup> **Luces de alineacl6n** del láser
- , ' . **Conexiones de los cables <sup>y</sup> los equipos**

 $\mathbf{r}$ **Tenga en cuenta también los siguientes peligros generales del equIpo;**

&

/N

I

PRECAUCIÓN: Si utiliza un equipo que está dañado o con problemas, puede hacer que el <sup>I</sup> **paciente o el operador corran nesgas de sufrir uno lesión.**

**PRECAUCI6,N: lasapllcaclonesdel** sistema de resonancia magnética funcionan en equipas **con uno o mós discos duros. en los que se pueden almacenar dotos clínicos de los pacientes. En algunas paises, esos equipos pueden estar sujetos a reglamentaciones sobre el procesamiento de datos personales y la libre circulación de los mismos. se recomienda evitar que personas ajenas a la atención médica tengan acceso a los archivos de los pacientes.**

&

PRECAUCIÓN: Cualquier aplicación al paciente de dispositivos de detección y **monltorlzacl6n flslol6glca se realizará bajo las Instrucciones del personal clínica y este personal seró el responsable de dicho aplicación.**

 $\Delta$  . The set of the set of the set of the set of the set of the set of the set of the set of the set of the set of the set of the set of the set of the set of the set of the set of the set of the set of the set of the s PRECAUCIÓN: No deje la luz láser encendida después de colocar al paciente en la posición <sup>1</sup> **adecuada.**

**TIBAB Micucci** 

 $\overline{M}$ **FOLIO** 

MARCELO GARGEALO<br>CO-DIRECTOR TECNICO<br>GE HEALTHCARE ARGENTINA S.A

#### Conexiones de los cables y los equipos

Varios de los equipos y accesorios se utilizan en el entarno de RM para tipos específicos de **exómenes que incluyen cables, y requieren de une conexión con el sistema RM o con el** paciente.

 $\wedge$ ADVERTENCIA: Sedebenobservarlas siguientesadvertenciasgeneralesal utilizar cablesy equipos con conexión a accesorios:

- ! **Use** exclusivamente cables, **bobinas, accesorios,** equipa de **monitorización** y selección de impulsos de GE o autorizados por GE que indiquen claramente que son compatibles
- Utilice únicamente cables, bobinas y accesorios que estén en buenas condiciones. Si sospecha que un accesorio no está en buenas condiciones, suspenda el uso y póngase en contacto con su Ingeniero de servicios de GE.
- Los dispositivos auxiliares marcados como compatibles con el equipo de RM pueden ocasionar lesionesenel paciente sino sesiguenlas Inslrucciones deuso.Nunca utilice equipos a menos que éstos vayan acompañadas por las Instrucciones de usa.
- Saquelas bobinasdesuperficie sinenchufar o losdispositivas accesorios no utilizados del diámetro interior del imán, el paciente se podría quemar.

#### Sistema de alerta del paciente

**Su sistema de RM cuento con un mecanismo de alerto poro el paciente que le permIte alertar 01técnico en la consola apretando una bombilla.**

.PRECAUCiÓN: Proporcloneotodoslospodenteslobomblllodeolertoporaelpadente.Esta

**puede tener una Importando espectal en el caso de procedimientos que requieren la atend6n conjunta del técnico u operador en la consola del** aperadordeSignaaAdvantageWarkstatlonIAWl,porejemplo,secuencias

#### **Repaso de seguridad**

 $\triangle$ 

Tabla 2-12 Repaso de Seguridad

**de BralnWave.**

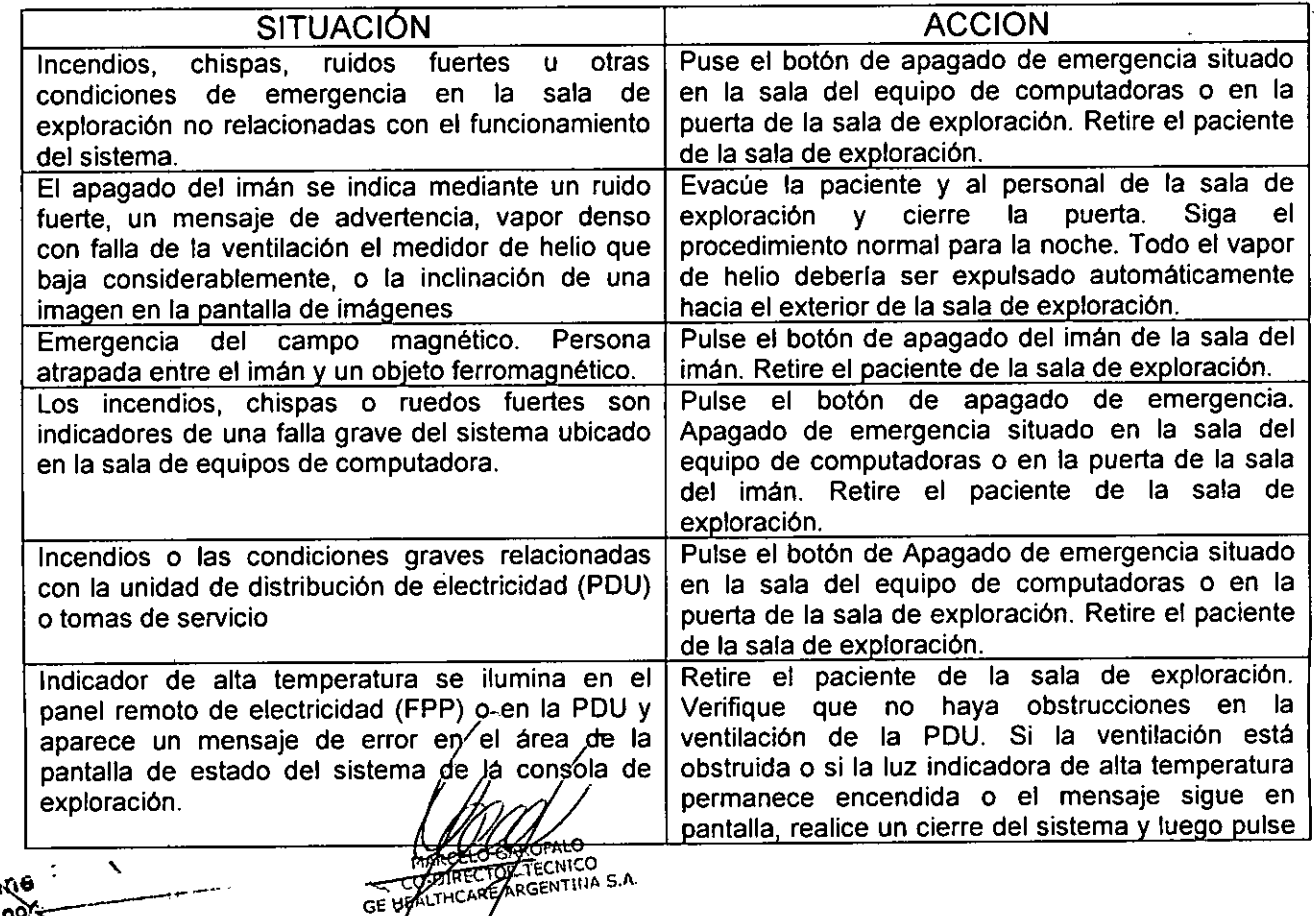

----<del>-</del>--------

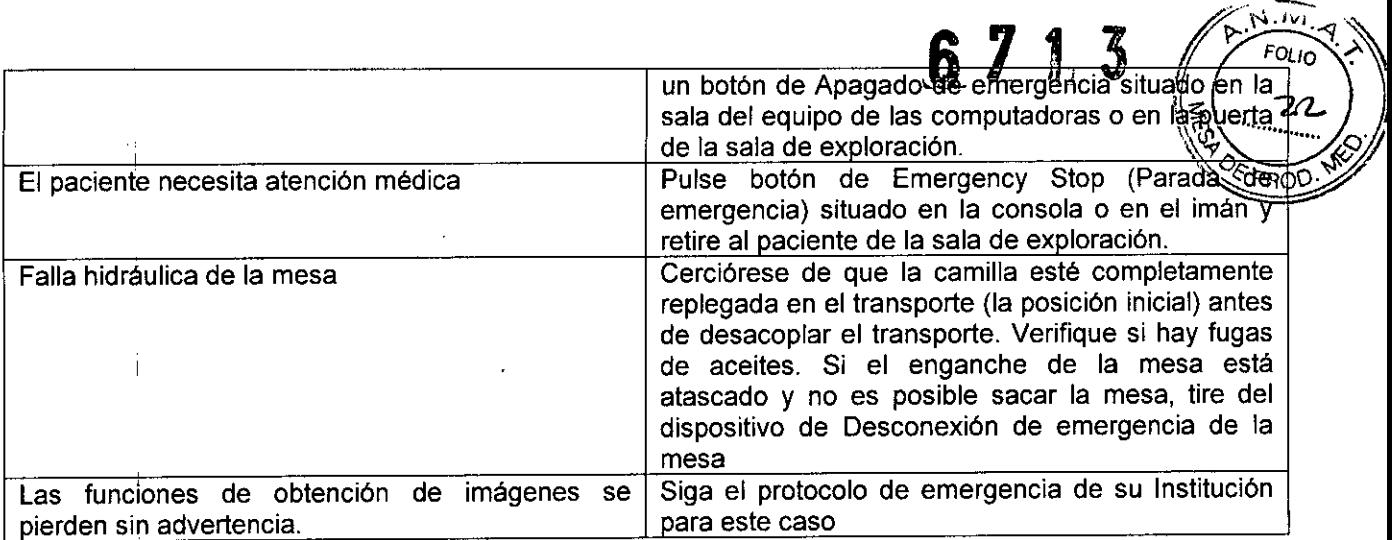

IMPORTANTE: en todos los casos, notifique sobre el accidente lo más pronto posible a un representante de servicio de GE.

### Etapas rápidas: Elimine los riesgos por imanes - Proteja las zonas de seguridad y de exclusión

- 1. Mantenga cerradas las puertas del entorno de cubrimiento de la RM y de la sala del imán.
- 2. Limite'y vigile el acceso al entorno de la RM y a la sala del imán.
- 3. Supervise a todo el personal sin capacitación en RM cuando trabajen en la sala de exploración.
- 4. Mantenga en un lugar prominente las señales de las zonas de seguridad y de exclusión para que todas las personas y los pacientes sepan de los riesgos relacionados con el sistema de RM.
- 5. Compruebe todos los elementos ferromagnéticos antes de llevarlos a la sala del imán.
- 6. Retire todos los elementos de hierro de las áreas adyacentes a la sala del imán.
- 7. Pegue etiquetas en los elementos de hierro que permanecen en las instalaciones para que todo el personal sepa que dicho elemento no debe llevarse a la sala del imán. <sup>I</sup>
- 8. Revise los bolsillos antes de entrar en la sala del imán.
- 9. Mantenga la puerta de la sala del imán o la vista en todo momento.
- 10. No le dé la espalda al pacie .re'ni a na 'e en la sala del imán. /

Mariane Micucci

İ.

CO DIRECTOR CONCO<br>GE HEALTHCARE ARGENTINA S.A

#### $\tilde{\lambda}$ FOLIO  $2\%$ Etapas rápidas: Prepare al paciente 1. Los pacientes deben ser evaluados exhaustivamente antes de prepararlos pa exploración para asegurarse de que pueden someterse a la RM con seguridad. 2. Determine el protocolo de exploración e ingrese por adelantado la información del paciente. 3. Dé al paciente el folleto de información para pacientes. 4. Pídale que use el baño antes del examen. 5. Examine a todos los pacientes con pañales o productos para incontinencia, incluidos los adultos para asegurarse de que llevan pañales secos antes del inicio de la exploración. 6. Hable con el paciente sobre las características del proceso. 7. Permita que el paciente vea el sistema de MR mientras usted explica las características del diámetro interior.

- 8. Muestre cómo se usa y funciona el Sistema de alerta del paciente.
- 9. Explique el uso de las correas.
- 10.Asegúrese de que el paciente se encuentre cómodo
- 11. Explique la necesidad de protegerse los oidos.
- 12. Enfatice la necesidad de cooperar para lograr el estudio diagnóstico.
- 13. Mantenga el contacto verbal y visual 'con el paciente en forma constante durante todo el examen.

### Etapas rápidas: Proteja al paciente contra quemaduras de RF

- 1. Quite todo dispositivo accesorio del diámetro interno del imán que no sea necesario para el procedimiento.
- 2. Examine a todos los pacientes con pañales o productos para la incontinencia, incluidos los adultos, para asegurarse de que llevan pañales secos antes del inicio de la exploración.
- 3. Coloque al paciente en una posición que impida el contacto directo de la piel del paciente con el diámetro interno del imán o una bobina de superficie de RF.
- 4. Use únicamente bobinas de RF aprobadas que no estén dañadas.
- 5. Impida que el material conductor de electricidad que debe permanecer en el diámetro interno del imán haga contacto directo con el paciente colocando un aislante entre el material conductor y el paciente.
- 6. Coloque los cables de RF por el centro y directamente hacia afuera del diámetro interno, sin enrrollar ni cruzar los cables.
- 7. Compruebe que el comunicador interno funcione.
- 8. Introduzca el peso correcto del paciente.
- 9. Encienda el ventilador y las luces del diámetro interno
- 10. Muestre al paciente cómo usar el Sistema de alerta del paciente.
- 11. Responda a las advertencias sobre la temperatura del diámetro interno durante todo el procedimiento.

# Etapas rápidas: Proteja los ojos y los oídos del paciente

- 1. Proporcione al paciente protección auditiva.
- 2. Asegúrese de que la protección auditiva esté colocada correctamente
- 3. Indique al paciente que cierre sus ojos cuando la luz de alineación esté encendida.

#### Etapas rápidas: Reaccione ante las emergencias - Emergençias del paciente 1. Pulse la interrupción de emergencia en la consola de control del operador o en el

recinto del imán.

aria Micucoi Mariaphde

**ELO GAROFALO** Sirector tecnico THCARE ARGENTINA S.A.

- 2. Notifique al personal de emergencia si fuese necesario.
- 3. Emplee la manija de desenganche de la camilla móvil y tirre de la camilla basta. llegar a la posición inicial. . *6<'1'1'10 .'J\$:,~*
- 4. Si tiene un sistema Open Speed, siga con el paso 5. De lo contrario, mueva rieles laterales del transporte hacia la posición vertical y siga con el paso 7.
- 5. Coloque una camilla rodante que no sea de hierro junto a la mesa del imán.
- 6. Mueva al paciente de la mesa a la camilla y siga con el paso 8.
- 7. Desenganche el transporte
- 8. Mantenga al paciente encima del transporte, y sáquelo de la sala de exploración lo antes posible.
- 9. Siga el protocolo de emergencia de su institución.

Etapas rápidas: Reaccione ante las emergencias - apagado con falla de ventilación

- 1. No permita que el pánico se apodere de usted.
- 2. Utilice el sistema interno de comunicación y pídale al paciente que mantenga la calma y permanezca en la mesa.
- 3. Enciénda el extractor de la sala del imán.
- 4. Abra:la puerta entre la sala del operador y el pasillo.
- 5. Abra la puerta de la sala del imán.
- 6. Entre a la sala del imán y ayude al paciente a salir.
- 7. Evacúe a todo el personal del área hasta que el aire vuelva a la normalidad. <sup>I</sup>

8.

3.3. Cuando un producto médico deba instalarse con otros productos médicos o conectarse a los mismos para funcionar con arreglo a su finalidad prevista, debe ser provista de información suficiente sobre sus caracteristicas para identificar los productos médicos que deberán utilizarse a fin de tener una combinación segura;

# **Equipo**

.I .

 $_{\rm{He2}}$ 

 $\mathcal{Y}$ 

 $\zeta$ 

•... -- .

Hay dos posibles configuraciones de computadoras:

El Start up procedure (Procedimiento de inicio) es el mismo para ambas computadoras, solo la ubicación del botón de encendido es diferente.

Se han modificado varios temas, ya que no todos los sistemas cuentan con unidades '1 MOD. Si su sistema no cuenta con MOD, pueden usarse CDIDVD para guardar imágenes mediante el uso del procedimiento para guardar imágenes en CD/DVD. No todos los sistemas tienen capacidad de archivo. Si su sistema no dispone de capacidad de archivo, entonces no puede seleccionar Archive (Archivo) en la barra de menú del Explorardo, en la ventana Queue (Cola), etc. En generaf, los sistemas de RM que no tienen capacidad de archivo utilizan un sistema PAC/⁄pará guardár imágenes a largo  $M^{\text{arial}}$  ,  $M^{\text{reuc}}$ 

CO-DIACTOR TEANICO

plazo y usan una función de red para mover imágenes del sistema de RM al sistema Á 6 PAC. FOLIC

Procedimiento de asignación de un dispositivo de archivado

#### **Iniciar el sistema**

1. Pulse el botón on/off (encendido/apagado) para conectar el equipo a la red de alimentación eléctrica.

Bandeja de CD/DVD de computadora 1, Bandeja de CDIDVD de computadora 2.

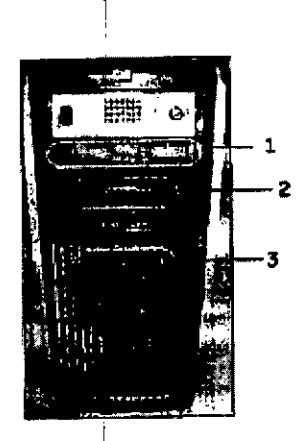

I 1 = La unidad de CDIDVD se utiliza para cargar software

2 = el servicio técnico utiliza la unidad de disquetes.

3 = el botón on/off enciende y apaga la computadora durante el inicio del sistema.

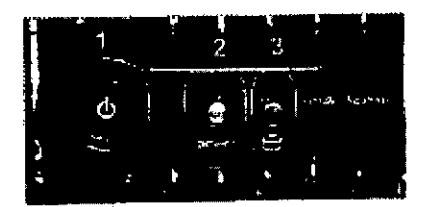

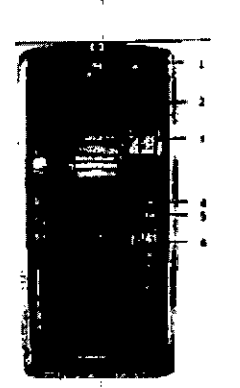

1 = La unidad de CDIDVD se utiliza para carga software.

 $25^{\circ}$ 

ಹ್

La siguiente etiqueta identifica la unidad comó bandeja solo de lectura.

Mariana Micucci -----~~~"!' .A

MARCELO GAROPALO<br>CO-DIRECTOR TECNICO<br>GE HEALTHCARE ARSENTINA S.A

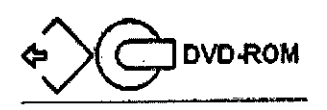

 $7 \, \text{S}$ 

 $\frac{1}{\sqrt{2}}$   $\frac{N}{2}$   $\frac{N}{2}$ *<i><u>FOLIO*  $\sqrt{\frac{P}{P}}$ </u>  $\left(\frac{1}{12}\left(\frac{1}{26}\right)^{2}\right)$ *~ o. .....*

a = Esta unidad CD/DVD se usa para grabar Cd o DVD cuando se usa la opcion CD/DVD image storage (almacenamiento de imágenes en CD/DVD), la opción Data Exort (Exportación de datos) o Protocol Exchange (Intercambio de protocolos).

La siguiente etiqueta identifica la unidad como bandeja de lectura/grabación.

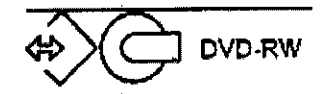

3 = el servicio técnico utiliza la unidad de disquetes.

4 = El botón On/Off enciende y apaga la computadora durante el inicio del sistema.

5 = Luz indicadora de disco activado.

6 = Pueden usarse puertos USB al exportar imágenes.133. Cuando el equipo está encendido, la luz indicadora está iluminada.

- 2. Cuando el sistema le pida el nombre de Login (Inicio de Sesión), situe el cursor en dicho campo y escriba **signa**
- 3. Cuando el sistema le pida el nombre de Password (Contraseña), situe el cursor en dicho campo y escriba adw2.0

134. si cambia de opinión y decide desconectarse en este momento, haga clic en System (Sisema) Halt (Detener) en la ventana de acceso.

4. Espere a que todos los mensajes hayan sido eliminados de la pantalla y el escritorio de exploración este completo antes de hacer clic en cualquier escritorio. 135. Ignore cualquier mensaje que le solicite que seleccione una resolución para el monitor. Este sistema determina la resolución del monitor y se cierra automáticamente.

# Dispositivo de archivado

Por lo general, la asignación de los dispositivos de archivado es realizada por su ingeniero de mantenimiento de GE o por el personal de redes de su centro. Puede decidir el significado del estado de archivado "Y" o "N", de modo que "Y" signifique imágenes que han sido transferidas con éxito al PACS1 o al MOD2. No todos los sistemas tienen MOD.

- Un estado de archivado de "Y" se aplica ya sea al sistema PACS o al MOD, no a ambos. Actualmente, no existe ningún mecanismo para identificar la transferencia correcta de imágenes a ambos sistemas (PACS y MOD).

 $\sqrt{2}$ ~ Mariaus Micucci - gonde . A e**r- Health**och

MARCELO GARCEALO **GE HEAM THCARE ARGENTINA S.A.** 

- La selección del destino del archivado Loca o Rerote (Remoto) debe sincronizada con la etiqueta del archivo (Yes o No) seleccionada en la vent Remate Host Selection (Selección de host remoto). Los sistemas que no dispone de MOD no tienen la parte de la ventana de selección de host remoto.
- Si se selecciona Remate (Remoto) como dispositivo de destino de archivado, verifique que el sistema PACS o esté en Auto Trasnfer (Transferencia automática) por lista de nodos de Exam (Examen) ni Series (Serie). El sistema PACS no deberia ser un destino final para Auto Archive (Archivado automático) ni para Auto Transfer (transferencia automática).

### **Asign¡flción de un dispositivo de archivado**

Por lo general, este procedimiento es realizado por su ingeniero de mantenimiento de Ge o por el personal de redes de su centro.

- 1. Haga clic en Network (Red) en la barra de menús del Browser (Navegación) de Image Management - Administracción de imágenes o display (visualización)
- 2. Seleccione Network (red) Slected Remate Host (host remoto seleccionado)
- 3. Seleccione una entrada y haga clic en Update (actualizar) en la ventana Remate host selection.
- 4. En el área Archive Node (Nodo de archivado) de la ventana Remote Host PArameters (Parámetros remoto), realice una de las siguientes acciones:
	- Haga clic en YES para que la etiqueta de archivado "Y" represente la transferencia correcta al sistema PACS.
	- I Haga clic en No para que la etiqueta de acrchivado "Y" represente la transferencia correcta al MOD.
	- Haga clic en Auto sólo para probar si la función de archivado automático funciona bien.
- 5. Haga clic en Save (Guardar) en la ventana Remate Host Parameters (Parametros de host remoto) (Aceptar) en la ventana Remote Host Selection (Seleccion de host remoto).
- 6. Haga clic en la opción Archive (Archivar) de la barra del menú del explorador.
- 7. Haga clic en Slected Archive Device (dispositivo de archivado seleccionado) para mostrar la Archive Device Selection (Selección de dispositivos de archivado) y realice una de las siguientes acciones:
	- Haga clic en Remote (Remoto) para determinar que "Y" signifique que se ha realizado una transferencia correcta de un examen al sistema PACS.

**ARECTOR TECNICO**<br>CARE ARGONTINA S.A

Micucci

- I<sub>i</sub>laga clic en Local para indicar "Y" significa que **ia d'anten se havant** 7A dorrectamente MOD.
- 8. Haga clic en Scan Modes (modos de exploración) en la ventana X AMar (Administrador de y active la función Auto Archive (Archivado automatico)

#### **Bobina para la cabeza**

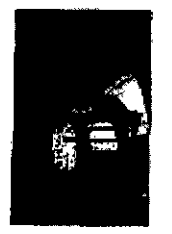

Las bobinas para cabeza son bobinas de transmisión y recepción que ofrecen una relación señal/ruido superior a la bobina para cuerpo debido a su menor tamaño. Se emplea principalmente para obtener imágenes de la cabeza, aunque se la pueda usar para cualquier otra región del cuerpo que encaje en la bobina. Esta bobina es un ejemplo volumétrica (con profundidad uniforme de señal).

# **Bobina para cuerpo**

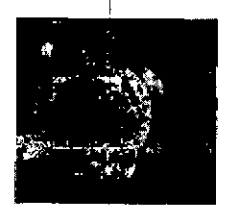

La bobina para cuerpo es una bobina volumétrica de transmisión y recepción que se utiliza para la obtención de imágenes de FOV amplio y para penetración profunda y uniforme. La bobina para cuerpo se ubica dentro del recinto del imán y ni usted ni el I paciente pueden verla. La bobina para cuerpo también puede actuar como una bobina sólo de transmisión cuando se la utiliza con bobinas sólo de recepción. I

#### **Bobinas Phased Array**

Las bobinas Phased Array son varias bobinas dispuestas en conjunto para áumentar la relación señal-ruido (SNR) y, dependiendo del diseño de la bobina, podrían/aumentar el FOV disponible (en longitud o en profundidad) sin disminuir la SNR.

> MARCELO GARO **DIRECTOR TACNICO** GE HEALTHCARE ARGENTINA S.A

Mania a Micucci Micucci Mania (1881) " **Exhealthcalls** \_.\_----\_.-

 $6713$ <sup>o</sup> Las bobinas de superficie de ocho canales pueden ayudarle a mejorar la productividad; algo esencial en los entornos de exploración tan competitivo de hoy en dia. Estos dispositivos pueden optimizarse para las técnicas de obtención de imágenes paralelas y para mejorar la SNR; también pueden proporcionar una mejor resolución de imagen. Las técnicas para la obtención de imágenes paralelas, como ASSET, reducen los tiempos de exploración, que pueden disminuir los tiempos de los exámenes de los pacientes. El menor diámetro de la bobina junto con elementos Phased Array de 8 canales sobre un determinado volumen, aumentan la SNR, y por lo tanto, la resolución.

#### Bobinas para Superficie

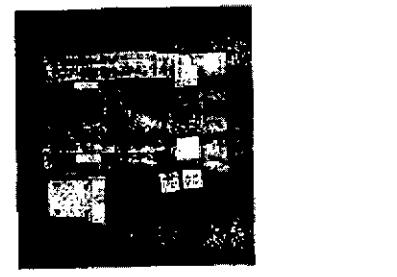

Las bobinas de superficie y Phased Array se utilizan para aumentar la SNR cuando se obtienen imágenes de un área limitada del cuerpo. Las bobinas de superficie y las bobinas Phased array no tienen una penetración de profundidad uniforme.

3.4. Todas las informaciones que permitan comprobar si el producto médico está bien instalado y pueda funcionar correctamente y con plena seguridad, así como los datos relativos a la naturaleza y frecuencia de las operaciones de mantenimiento y calibrado que haya que efectuar para garantizar permanentemente el buen funcionamiento y la seguridad de los productos médicos;

#### Procedimiento de encendido del sistema

Realice éstos pasos para activar el sistema de IRM.

1. Pulse<sup>l</sup>el botón On/Off (Encendido/apagado) para encender el computador. Cuando el ordenador está encendido, la luz indicadora está iluminada.

2. En el campo Username (Nombre de usuario), escriba sdc.

3. En el campo Password (Contraseña), introduzca adw2,0.

,

CELO GAR OFALO ANGELO GANOFALO<br>OIRECTOR TECNICO<br>JHCARE ARGENTINA S.A

Si cambia de opinión y decide apagar el sistema en este momento, haga clic en *System (Sistema) > Hal (Detener)* en la ventana de inicio de sesión. Espere a que todos los mensajes desaparezoan de pantalla y a que el escritorio Worklist Manager (Administrador de lista de trabajo) esté completo antes hacer clic en cualquier escritorio.

 $6$  *I* **1**  $\frac{1}{2}$   $\frac{1}{2}$   $\frac{1}{2}$   $\frac{1}{2}$   $\frac{1}{2}$ 

4. Seleccione *Logon* (Inicio de sesión) en el menú Operation (Operación) de la pantalla de inicio de sesión.

5. Seleccione su nombre en el menú Username (Nombre de usuario), introduzca su contraseña y haga clic en *OK* (Aceptar). Utilice Emergency logon (Inicio de sesión de emergencia) únicamente si no tiene un perfil de usuario configurado en el sistema.

Después de un periodo de inactividad, el sistema lo desconecta automáticamente. Cuando usted u otro usuario vuelven a iniciar sesión, el sistema regresa a su último estado conocido.

Para cerrar la sesión manualmente, haga clic en la flecha del icono Tools (Herramientas) y seleccione *Lock Screen* (Bloquear pantalla) en el menú.

Si el gabinete de penetración se ha apagado, espere 20 minutos antes de comenzar la exploración una vez que se restablezca la alimentación. Si espera 20 minutos a que el sistema electrónico se caliente, logrará un rendimiento del sistema y una calidad de imagen óptimos.

# Mantenimiento del sistema

I i se svet

! El mante~imiento **de un entorno controlado requtere también de controles de** I mantenimiento de rutina preventivos o cargo del ingeniero de servido *y* el personal del s~lo. Uno plonificoción meticulosa y el mantenimiento diligente de una instalación de IRM | sistema ñecesita servicio a intervalos específicos durante los cuales un ingeniero de<br>| servicio calificado debe realizar muchos controles de mantenimiento. Hay varios controle<br>| sus urical puede baser Tenga en quenta cu pueden b'rtndor un entamo seguro tanto poro los pacientes como poro los empleados. Su **sistema necesito servicio o intervalos específicos durante los cuales un Ingeniero de** , que usted puede hacer. Tengo en cuento cu61 es el mantenimiento necesario *y* quiénes son las personas responsables para completar cada requisito de mantenimiento.

1 , clasificado por GEcomo reporoble. IGEpone b su dlsposldón, si osi lo solicito, documentos toles como dlogromos de circuito *y* **listas de'éomponentes paro ayudar 01 personol tknlco en la reparaci6n del equipo**

AN<br>ADVERTENCIA: Peligro de descarga eléctrica. Piezas en las cuales et usuario no debe realiza<br>ADVERTENCIA: Peligro de descarga eléctrica. Piezas en las cuales et usuario no debe realiza<br>ADVERTENCIA: Peligro de la mantenim técnica calificado. tareas de mantenimiento ni reparación. Envíelas al personal de servicio

Michccl

MARCELO GAROFALO CO-DIRECTOR TECNICO

#### Limpieza general

lo limpieza debe realizarlo personol del centro (por ejemplo, técnicos o personal de limpieza) o menos que se Indique algo distInto en los siguientes programas de mantenimiento.

Consejos prácticos de limpieza:

- Paro limpIar la mayoría de los accesorios, no use nodo que seo más fuerte que el alcoholo uno solución de detergente suave *y* aguo.
- Use peróxido de hidrógeno poro eliminar los manchas de sangre.
- Las esponjas de celdas abiertas están cubiertas con lienzo para proporcionar meior durobilidad y confiabilidad. Dicho lienzo permite la desinfección con una solución de sólo 5,25 % de hlpoclortto de sodio diluIdo en una proporción de *entre* 1:10y 1:100 con agua, y 10 % de blanqueador. El uso de cualquier otro producto puede desteñir la tela.

#### $\bigwedge$

PRECAUCIÓN: Para evitar la posibilidad de daños a los equipos, no use soluciones que contengan a minas, álcalis fuertes, ésteres, yodo, hidrocarburos aromáticos o dorados, o cetonas. No use los outoclaves ni las lavadoras o secadoras Industriales que se encuentran en la mayoría de los hospitales o servidos de lavanderfa profesionales.

#### Sistema del extractor

El extractor, respiradero y sistema de conductos de la habitación del imán (protegido contra frecuencia radial), tienen el fin de evacuar de la habitación del imán el gas refrigerante a la rapidez especificada del producto Signa. Con el tiempo, el sistema del extractor se puede bloquear con pelusa, cabellos, y otras partículas aerógenas. Es importante por razones de seguridad del personal que se mantenga limpio el sistema del extractor (respiradero, ventilador de escape, conductos, etc.1para asegurar que el sistema del extractor funciona correctamente y evacúa el gas de refrigeración hacia el exterior.

Enel caso improbable de un apogado del im6n o pérdida de gas refrigerante, es Importante que este sistema de extracción funcione a un nivel o por encima del nivel de extracción de aire especificado para extraer el gas refrigerante de la sala del imán.. El extractor y la entrada de aire de la sala del im6n deben tener un tamaño mínima para 1200 CFM 134 m<sup>3</sup>/minutol y un mínimo de 12 intercambios de aire por hora. La tosa de corriente de aire e intercambios de aire mínima para sistemas móviles, transportables, y reubicables es distinta que la de los sitios fijos y varía según el tipo de sitio. Cualquier bloqueo u obstrucción podrra impedir que el sistema del extractor proporcione la corriente de aire necesaria. Si el sistema de extracción falla y no funciona al nivel o por encima del nivel de la especificación de arriba, podría ocurrir una acumulación de niveles peligrosos de helio o nttrógeno dentra de la sala de evaluación de RF.

Es importante que este sistema de extracción se limpie con frecuencia como parte de la limpieza normal de la sala. Una inspección, limpieza y control frecuente del sistema de extracción por el cliente (respiradero, extractor, conductos, etc.) es necesaria para asegurar que todo el equipo y los componentes del sistema estén siempre en buenas condiciones de funcionamiento y su rendimiento cumpla con las especificcdones. Se recomienda limpiar el sistema de extractor e inspeccionarlo uno vez por ano poro cerciorarse de que se cumple con la velocidad de corriente de aire especificada y así asegurar un funcionamiento adecuado.

# r Servicios de mantenimier<br>|-<br>|- En este anexa se incluyen los n

En este anexa se incluyen los programas de mantenimiento y servicio (PMI, los cuales representan los recomendaciones del fabricante. Es posible que por requisitos específicos del diente y/o el entorno de sus Instalaciones seo necesario tener intervalos m6s o menos freaJentes entre los servicios de mantenimIento. Se puede llegar a un acuerdo para realizar las labores de mantenimiento con menos frecuencia que lo recomendado en este documento, teniendo en cuenta la posibilidad de que se produzca una reducción en el rendimiento del sistema.

Los programas de mantenimiento y servicio del Programas de mantenimiento y servicio en el Apéndice B muestran uno listo de todos los procedimientos de mantenimiento y servlcioy la frecuencia con las que deben ser realizados por personal de servicio calificado. Existen distintos programas de mantenimiento poro codo tipo de sistema:

- Programa de mantenimiento de 0.7T
- Programa de mantenimiento del 1.5T
- Programa de mantenimiento del 3.0T

**Micucc** n o'

۲Ā **FOLIO** ኃ.አ

MARCHO GAROPALO<br>CO-DULECTOR TECNICO<br>EALIACARE ARGENTINA S.A. **GE HEALT** 

I I J

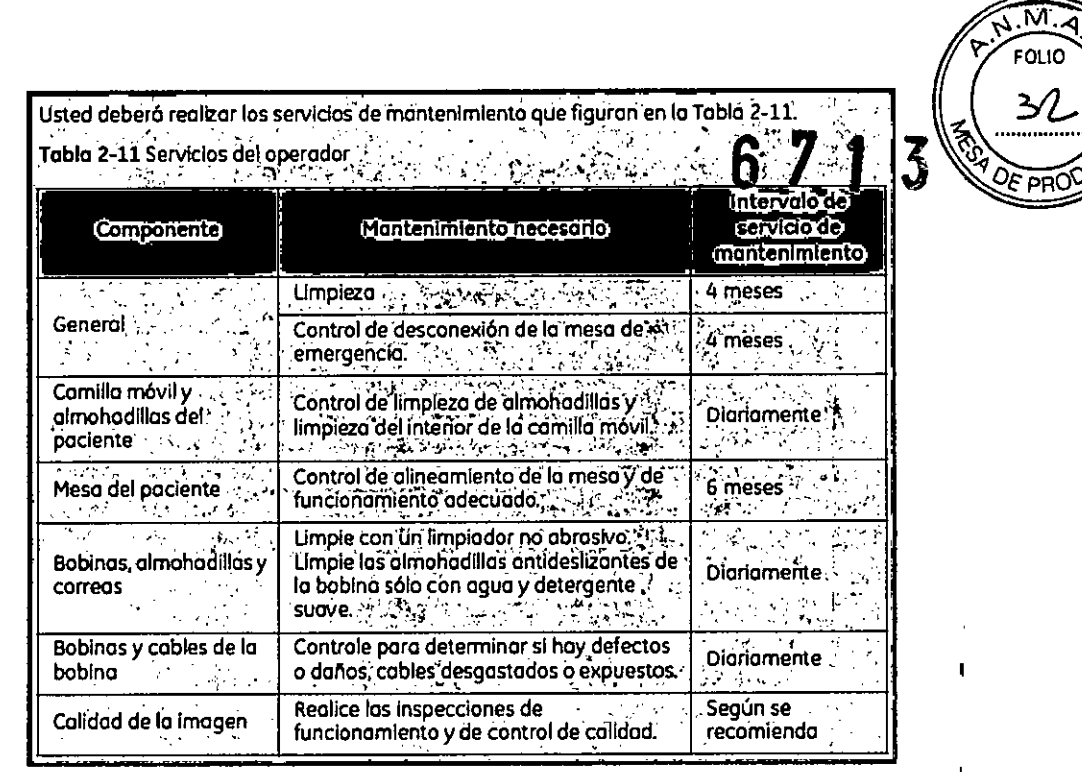

3.5. La información útil para evitar ciertos riesgos relacionados con la implantación del producto médico;

### Uso dentro del entrono del paciente

Todos los componentes del sistema están diseñados para su uso apropiado dentro del entorno del paciente, y adicionalmente cumplen con las relevantes normas (UL 2601, IEC 60601-1).

3.6. La información relativa a los riesgos de interferencia recíproca relacionados con la presencia del producto médico en investigaciones o tratamientos específicos;

#### **NO APLICA**

3.7. Las instrucciones necesarias en caso de rotura del envase protector de la esterilidad y si corresponde la indicación de los métodos adecuados de reesterilización;

### **NO APLICA**

3.8. Si un producto médico está destinado a reutilizarse, los datos sobre los procedimientos apropiados para la reutilización, incluida la limpieza, desinfección, el acondicionamiento y, en su caso, el método de esterilización si el producto

> **MARCELO ZAROFALO** CO-DIRECTOR TECNICO

Marialia Micucci

debe ser reesterilizado, así como cualquier limitación respecto al número posible 6 Ñ۸ de reutilizaciones. **FOLIO** 

2

**DF PP** 

#### NOAPLICA

En caso de que los productos médicos deban ser esterilizados antes de su uso, las instrucciones de limpieza y esterilización deberán estar formuladas de modo que si se siguen correctamente, el producto siga cumpliendo los requisitos previstos en la Sección I (Requisitos Generales) del Anexo de la Resolución GMC N" 72/98 que dispone sobre los Requisitos Esenciales de Seguridad y Eficacia de los productos médicos;

#### NOAPLICA

3.9. Información sobre cualquier tratamiento o procedimiento adicional que deba realizarse antes de utilizar el producto médico (por ejemplo, esterilización, montaje final, entre otros);

Advertencias generales de uso $\,$  .  $\wedge$ ADVERTENCIA: No cargue programas na especificas del sistema en el ordenador del mismo. ya que el sistema operativo podrla bloquearse y provocar una pérdida de datos.  $\wedge$ Cuando los haya, los tubos y conductos conectados al paciente deben ADVERTENCIA: tener longitud suficiente para llegar al sistema sin apretarlos ni --- - -~--- -~------------ **estirarlos.** & ADVERTENCIA: Esnecesario utilizar soportes y un sistema de frenado adecuadas cuando un niño deba estar de pie sobre la mesa para un examen. & ADVERTENCIA: Compruebe el estada del calima dar antes de utilizar este equipa para evitar que se caiga .  $\bigotimes$ I ADVERTENCIA: Para evitar que el paciente se lesione al subir o bajar de la mesa flotante,  $\begin{bmatrix} 1 & 1 & 1 \\ 0 & 0 & 0 \\ 0 & 0 & 0 \end{bmatrix}$  suba el tubo de rayos X y desplace el sopo $p$ te del tubo a un lateral. *-------.- - ... - -------- r .---\_.-*MARCELO GAROFALO DIRECTOR TECHICO ALTHCARE ARGENTINA S.A Ya P

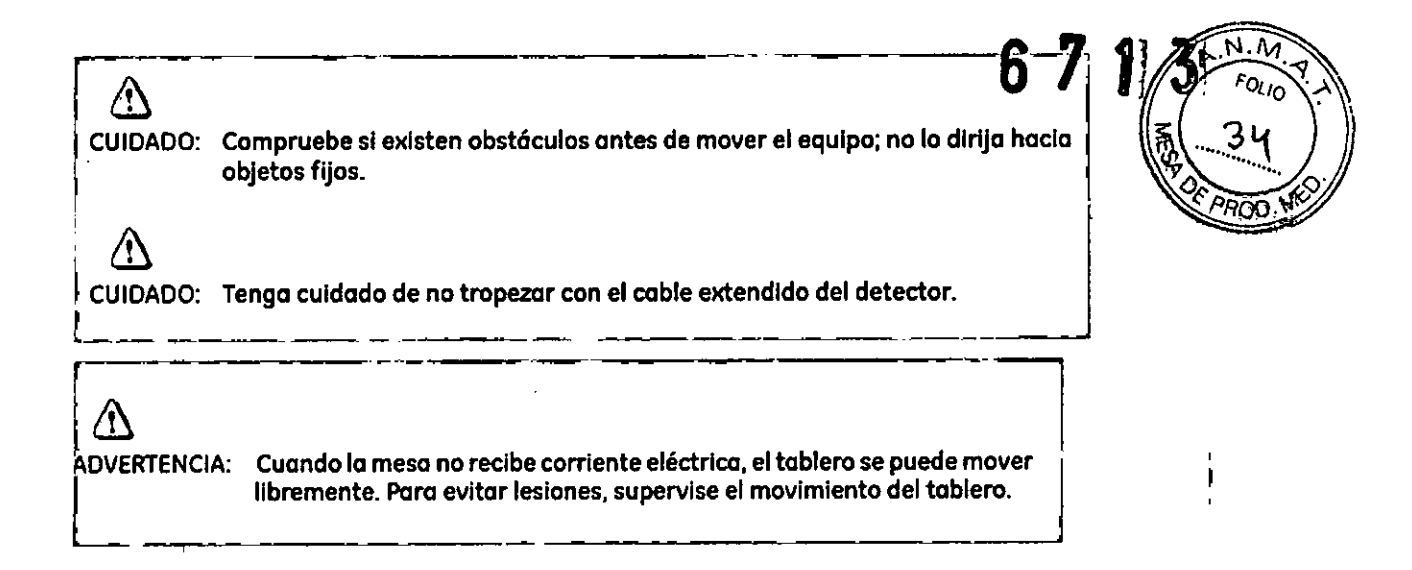

3.10. Cuando un producto médico emita radiaciones con fines médicos, la información relativa a la naturaleza, tipo, intensidad y distribución de dicha radiación debe ser descripta;

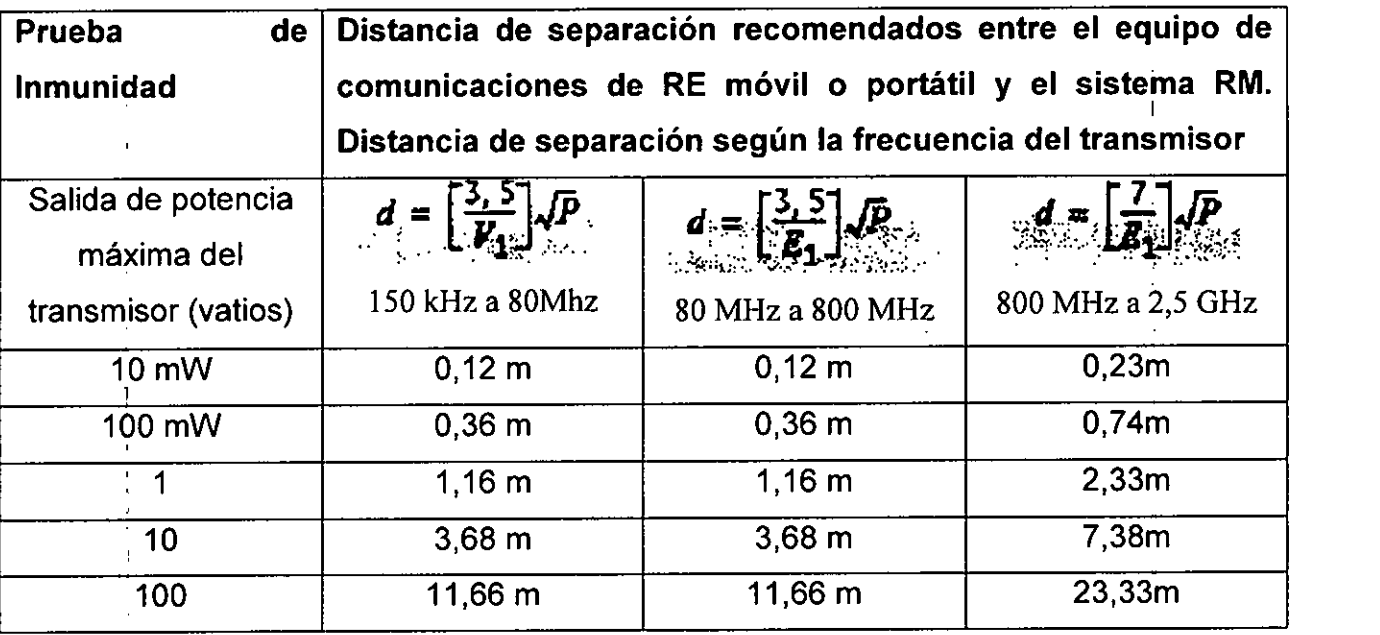

Las instrucciones de utilización deberán incluir además información que permita al personal médico informar al paciente sobre las contraindicaciones y las precauciones que deban tomarse. Esta información hará referencia particularmente a:

3.11. Las precauciones que deban adoptarse en funcionamiento del producto médico;

 $de$   $\sqrt{c}$ ambios del

Micucci ، ۱۵۰ Heelijk (

AARCELO GAROFALO HEALTHCARE ARGENTINA S.A.

### Emergency stop (Parada de emergencia)

El botón de interrupción de emergencia (Figura 2-16) que estabibizado en el teclado en los lados: izquierdo y derecho del gabinete del imán. Esta función interrumpe la electricidad del equipo ubicado en la sala del imán que pudiera presentar un riesgo para el paciente en una situación de emergencia.

FOLIO

35

Puede pulsar el botón de parada de emergencia para detener una exploración en caso de una emergencia del paciente. Para recuperarse rápidamente de una parada de emergencia, puede pulsar el botón Reset (reiniciar). No debe temerse a pulsar el botón de parada de emergencia porque es posible que apague el sistema durante un período largo. Esto no se requiere para apagar el refrigerador del imán.

Figura 2-16 Botón de Interrupción de emergencia

El botón de parada de emergencia inhabilita los siguientes sistemas:

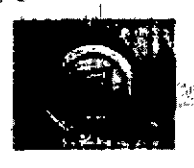

e Suministro eléctrico del gradiente

Unidad de la sola del imán

· Subsistema de soporte de la mesa y el paciente

ADVERTENCIA: la parada de emergencia no elimina el campo magnético, ni apaga los gabinetes de las computadoras, ni la consola del operador ni la cámara.

NICO

MARCELO GAROFILO SE HEALING ≮ctor tei CO-DIRJ ARE ARGENTINA S.A. **JE HEALTH** 

#### Apagado de emergencia

El botón de apagado de emergencia (Figura 2-17) se encuentra en la pared contigua af equipo de computación y junto a las puertas de la sala del imán de RM. Interrumpe POR COMPLETO el suministro eléctrico de TODOS los componentes del sistema, incluidas las fuentes de potencia de los dispositivos de suministro ininterrumpido de potencia (UPS, siglas en Ingles).

El botón de apagado de emergencia no sólo interrumpe una exploración en caso de una emergencia del paciente, sino tombién en caso de una falla arave del equipo o peliaros tales como fuego o agua cerca del equipo de resonancia magnética. El sistema entero de RM debe ser apagado (OFF) excepto el campo magnético estático y la unidad de apagado del Imán para desactivar el compo mognético.

#### Figura 2-17 Botón de opagado de emergencia

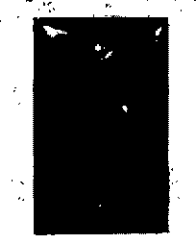

Utilicato sólo en caso de extrema emergencia en las solas de computación o del imón de RM. Por ejemplo, úselo cuando detecte fuego, chispas o sonidos fuertes que no estén relacionados con el funcionamiento normal del sistema.

 $\mathcal{N}^{\mathrm{in}}$  ,  $\mathcal{N}^{\mathrm{in}}$ 

 $\overline{M}$ 

EOLIO

n oa

-3 1.

NOTA: Para restablecer la dimentación después de un apagada de emergencia, se debe reinicior el cortocircultos principal para poder reiniciolizar al sistema. Antes de restablecer la alimentación eléctrica, comuniquese siempre con un ingeniero de montenimiento.

ADVERTENCIA: El apagado de emergencia no apaga el campo magnético. Para evitar lesiones personales a daños al equipo, no lleve equipos de hierro magnéticos a la sala del imán. Puede asumir que los equipos son magnéticos a menos que una edqueta exprese claramente lo contrario.

#### Apagado del imán

La Reducción de emergencia del Imán (Figura 2-18) funciona como se describa a continuación y está ubicada dentro de la solo del imán:

- El compo magnetico se reduce con rapidez, en aproximadamente dos minutos.
- Evapora los liautidos de refrigeración, con un sanido fuerte y sibilante.
- Transcurren varios días de inactividad para reemplazar los líquidos de refrigeración.

Figure 2-18 Unidod de reducción del Imán

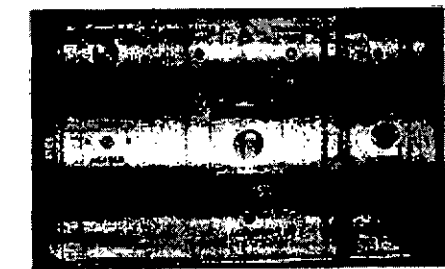

ADVERTENCIA: el apagado del imán sólo debe utilizarse para liberar a alquien que esté aprisionada en el imán o para quitar un objeto de hierro magnético de gran tamaño capturado por el campo magnético cuando las lesiones personales son inminentes. Un ingeniero de servicio de GE debe realizar una reducción controlada del imán en situación que no sean de emergencia.

3.12. Las precauciones que deban adoptarse en lo que respecta a la exposición, en condiciones ambientales razonablemente previsibles, a campos magnéticos, a influencias eléctricas externas, a descargas electrostáticas, a/la presión o a

⊱⊾≀∩

ALTHCARE ARGENTINA S.A.

DIRECT

**GE H** 

**ECNICO** 

.Mleucci Àла SA

# $71.3$

variaciones de presión, a la aceleración a fuentes térmicas de ignición, entre otras:

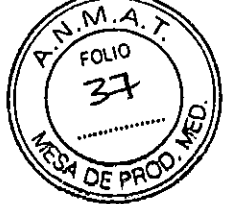

/N

Æ

ADVERTENCIA: Debelimitarseel nivel de sonido en la consola del operador para que cumpla con la normativa local.

ADVERTENCIA: Todos los pacientes, incluido el trabajador expuesto a equipos de RM, están obligados a utilizar protección auditiva en la sala de exploración durante la exploración para evitar que se produzcan problemas auditivos. Los niveles acústicospuedensuperarlos99 dBA.Parareducirelnivelderuidopordebajo delos99dBA,elpacientedebeusarprotecciónauditivaconunaclasificación de reducción de ruido (NRR) de 29 dB o más. El nivel de la presión del sonido RMS ponderado en A se mide tal y como lo indican las secciones 26e y 26g de IEC 60601-2-33: 2002.

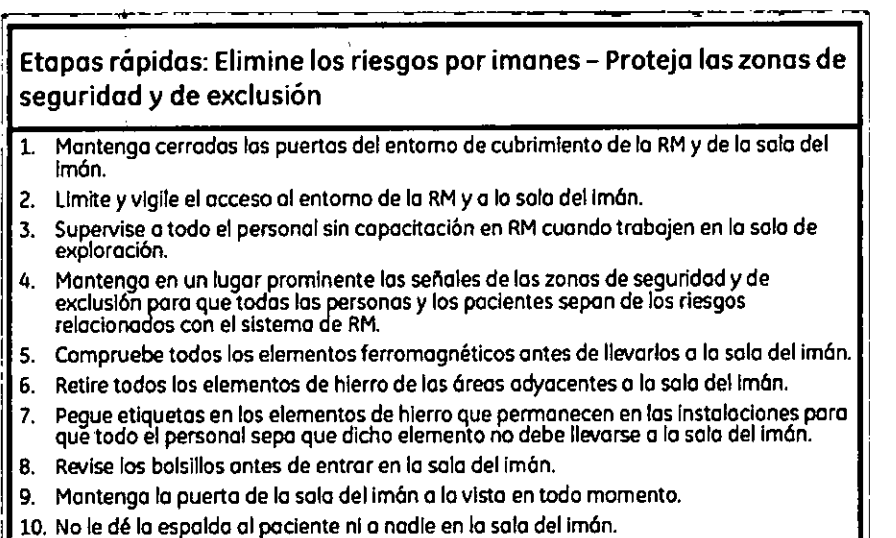

3.13. Información suficiente sobre el medicamento o los medicamentos que el producto médico de que trate esté destinado a administrar, incluida cualquier restricción en la elección de sustancias que se puedan suministrar;

#### **NO APLICA**

3.14. Las precauciones que deban adoptarse si un producto médico presenta un riesgo no habitual específico asociado a su eliminación;

#### Reciclaie:

Maquinas o accesorios al término de su vida útil:

nneucc aria Apo <u>ላይ ለማራ</u>

MARCELO GAROFALO CO DIRECTOR TECNICO  $-10.5A$ GE HEALTHCAR, ARC.

 $67.3$ <sup>*V*- $^{N.M.A.}$ </sup> La eliminación de maquinas y accesorios debe estar de acuerdo con las//regulacióne nacionales para el procesamiento de desperdicios.  $\|\xi\|$  ... 28

1 , " ~~~,

Todos los materiales y componentes que pongan en riesgo el medio ambiènte<sup>p</sup>reben ser removidos al término de la vida útil de las maquinas y accesorios (ejemplos: baterías celulares secas o mojadas, aceite transformador, etc.).

Por favor consulte a su representante local de GE Sistemas Médicos antes de desechar estos productos.

#### Materiales de empaque:

I

.1

I

,1

I

Maria la Micucci

TE Health

[

I

 $\overline{\phantom{a}}$ 

 $\bullet$ 

Los materiales utilizados para empacar nuestros equipos son reciclables. Deben ser • recolectados y procesados de acuerdo con los reglamentos en vigor en el país donde las maquinas o accesorios son desempacados.

médicos; 3.15. Los medicamentos incluidos en el producto médico como parte integrante del mismo, conforme al item 7.3. del Anexo de la Resolución GMC N° *72/98* que I dispone sobre los Requisitos Esenciales de Seguridad y Eficacia de los productos I I

#### **NO APLICA**

3.16. El grado de precisión atribuido a los productos médicos de medición.

NOAPLICA

I

 $\ell$ celo gł OFALO MARCELO GANORICO<br>CO DIRECTOR TECNICO<br>GE HEATIHCARE ARGENTINA S.A